**Backlog 1.4.2 Crack Download PC/Windows [Updated-2022]**

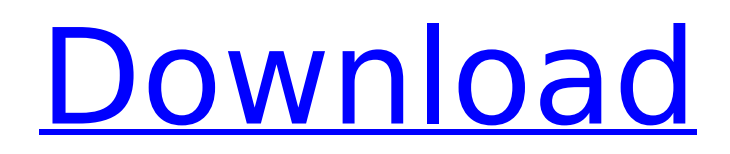

## **Backlog Crack [Latest-2022]**

Let us organize our day so we can get more done! Track time for meetings, tasks, projects, or goals. Features: • Multi-board (Freeform & Multi-sequence) • Memos • Different Outline Types • Statistic • Color themes supported by: Windows • Various layouts • Highlight colors supported by: Windows • Multiple undo/redo • Full Unicode support • Easy navigation on long lists • Drag & Drop • Auto-save • List Management • Customizable columns • Text Drag & Drop to paste into the board When installing Backlog, you may want to opt for the pro version of the application in order to unlock a couple of additional features, including the addition of a board per day and the option to hide specific boards. Backlog is a simple, but extremely useful application for users who need a simple way to create notes, tasks, or anything else that they wish to store without complicating matters unnecessarily. It lacks more advanced features, and there is no support for alternative color themes. The free

# version of Backlog is limited to 3 boards. If you need more, you can purchase the pro version for \$2.99. As a result, you will also be able to purchase more than 3 additional boards. Yes, it's true; you have probably never heard of OpenVPN. For many, it may not be the most

familiar name, though this is a sign of the times. To be more precise, the global program has recently added a significant number of new users in recent days. The switch to the open source model has had a noticeable impact. The program's basic configuration utility can now be used to perform most of the functions that it did previously with third-party programs, and its usability is much more convenient than before. What is OpenVPN? OpenVPN is an open source client-server based VPN. In short, it allows you to connect to a remote VPN server with the help of a local server. To be more specific, OpenVPN provides an open protocol that allows for the encryption and authentication of data sent over the Internet. Similarly, it provides a similar set of functions to the one that third-party VPN servers offer. Furthermore, the ability to set

up VPN connections with the support of different routers and servers is another attractive feature. It is important to note that the OpenVPN client allows you to create a virtual tunnel between the computer and the VPN server, which

**Backlog License Keygen**

Backlog is an application that helps you manage notes, ideas and tasks. It is inspired by To-Do List applications, though Backlog has a very simple and intuitive user interface. Basic Application Features: \* Emulates a To-Do List application without any complex features. \* There is no need to install or sign up for anything, so you can start using Backlog immediately. \* Each note can be added to the beginning or the end of a board, and you can personalize them with colors, names, and sizes. \* Each board can hold multiple lists, each with a name and number. Backlog offers a simple board browser that allows you to add or remove lists and items. \* Notes, notes and even more notes are all stored in Backlog, so

there is no reason not to use it as a daily planner. Backlog makes sure that you will never forget about your plan, no matter how many notes you add. \* All information can be exported to a JSON file and imported into other applications. Backlog has no connection with other services or applications. \* Backlog can be customized to match your current color scheme, so you can save your time by using it on a daily basis. \* Backlog allows you to edit notes, add new ones, remove existing ones, and even do basic changes. \* Backlog is inspired by To-Do List applications, though its user interface has been made very simple and intuitive. \* Windows, Linux, Mac OS X, Android, iOS and Windows Phone all support Backlog. However, its support for Linux, Android, and iOS is limited to the desktop versions. \* Backlog has no connection with other applications or services, so there is no need to sign up for anything. It is always free and always open source. Requirements: \* Windows. \* Java 7 or later. \* Python 3 or later. Mac Windows Linux Special Features: \* Backlog saves its data in localStorage, so the

information you add will be there even if your computer restarts or is shut down. \* Backlog stores each board and each list in a JSON file, so you can move the information to your Dropbox folder and manage it from there. \* Backlog allows you to export your data to an HTML file, which can be sent to other users or just exported to a folder on your hard drive. \* Backlog stores all information in localStorage b7e8fdf5c8

## **Backlog [Mac/Win]**

User interface doesn't allow you to add new items Backlog Pro Description: Cloud-based Backlog for teams, online, offline Backlog Enterprise Description: Cloud-based Backlog for teams, online, offline Backlog is a project management app that automatically keeps your priorities in sync across devices. Visit our About page to learn more. Features: +Dummy text for multiple lists +Set names for lists +Clear list names +Move items between lists +Import and export list from.txt files +Highlighting important items in list +Highlight multiple items at once +Quickly convert text to emoji +Import and export.txt and.md files +Export list as HTML +Export list as markdown +Export and import projects (.json) +Filter items +Sort projects by name, date or size +Backlog for teams +Sync lists and projects between team members +Remove user access +Duplicate items +Undo / redo items +Backlog for teams Features: +Cloud-based Backlog for teams,

# online, offline +Cloud-based Backlog for

teams, online, offline How To Use: +Open the Backlog application on your phone or computer. +Open the application and you'll see a main board +Press the Menu button on your phone or computer and select Add Item. +Add items to your boards +To remove an item from a board, select and move it to the Trash. Backlog is a basic to-do list and task manager written in Electron that can be used on the desktop, mobile, or tablets. It's designed to be an effective companion for managing work stuffs by letting you create lists of work items and organize these items into multiple boards. Backlog is the first version of a new project started by Matthew Leggett, the Backlog project manager. Backlog is a free Electron application written in JavaScript and CSS and designed to be a task manager, idea board, and to do list at the same time. Backlog is designed to be a simple application to quickly store ideas, to do lists, and longer notes in list form. It is simple to use, runs natively on Electron, and is written in JavaScript and CSS. Unlike other similar

Backlog lets you put tasks, memos, notes, quotes and other to-do's into lists. It keeps the lists in order and you can easily edit them. Backlog also has a sync option to automatically sync the list with the web service. Backlog is free. Install Extract the archive into your computer's My Documents folder. Double-click on the install.exe file to start the installation. Backlog Website: Install Backlog in Windows If you have a good hard drive it's common to have more than one operating system on it. Sometimes, when you first install an operating system and copy files and files to it, the computer's file permissions (the way files and folders can be accessed) may be not be set right for the new file system. So far, Windows and Ubuntu have had different defaults that may have caused problems, and I'm here to tell you how to fix it. This is on a virtual machine (VM) on Windows XP where I'm going to show you what I did to fix the file permissions. (If you don't have a VM you can download one from VirtualBox, or

from Microsoft.) When you boot up in Windows with a newer operating system, you can access all of your files from the main hard drive by selecting the C: drive. You can't do that with an older operating system because there's not enough information on the C: drive to know that you're in the right hard drive. For the sake of simplicity, let's pretend that you're using the Windows 8.1 with that VM. So you're in the VM, you select to boot into an operating system and there's your hard drive, the C: drive. The problem is, the file permissions on that hard drive say that you're not allowed to access or remove them. So let's go into the C: drive and let's change the file permissions so that you can access the files. There are two ways to access your files from the C: drive. One, you can open the C: drive and go through all of the file and folder structure to see what files are on it. This is a long process because you need to work down through the folders by pressing Enter over and over again. Or, you can use Windows Explorer to open

**System Requirements:**

Networking and internet connection required System requirements are based on requirements for the latest patch of the game for Windows and OSX Trademark Information Always play safe: Stay safe: About Us: Legal Notice: How does this work?

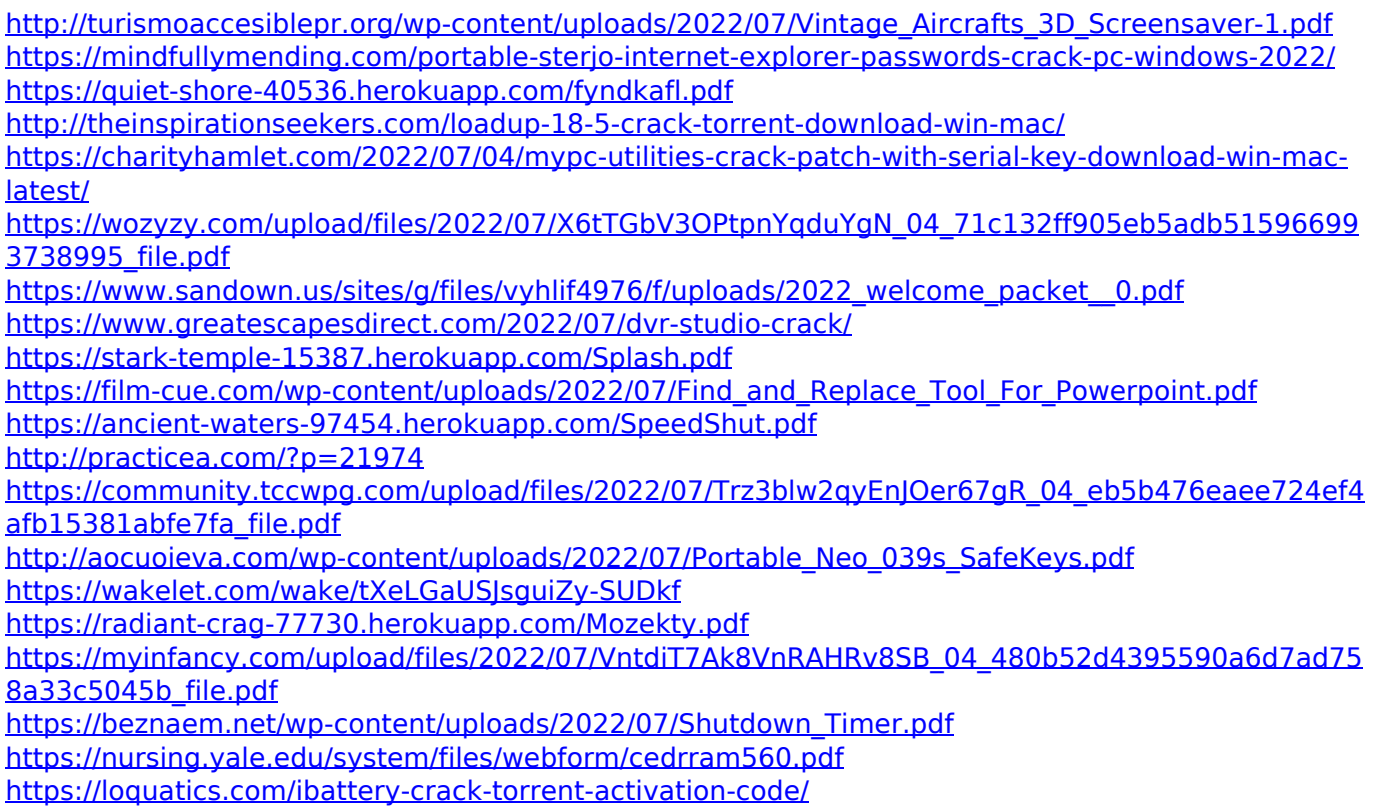